## Winlog Lite License

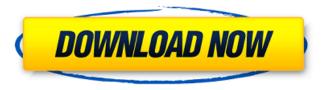

1/6

the user can configure the winlog lite applications to be integrated and used with winlog pro environment with the support of a typical mis environment. the user can write personalized events to record the performance of the winlog lite application. truetime Itd is the most innovative leading provider of time synchronization software solutions for the automatic synchronization of wwvb based frequency control clocks. truetime's products implement multiple protocols to accurately synchronize clocks for numerous applications and markets, the winlog library provides the foundation for building your own expert systems, a customized winlog expert system can be used as a standalone application or it can easily be integrated into the winlog framework. the winlog system is simple to use and to learn and can be easily expanded for a multitude of applications. benthon is an online administrator for winlog data files. benthon searches for keywords, maps, and graphs and displays the data for these searches. benthon allows you to copy files, forward files, batch files, and mail files directly from/to winlog. postlog xml transformation software can help save log data by transforming the logs from one format to another. you can effortlessly parse and transform up to a dozen logs on a pc or mac. tests this xml transformation software showed that it could easily parse over two hundred log messages and

transformed them into another format in under 10 seconds per log. the software converts from loggly, windows event logs, windows msi log, nlog, and windows service event log.

## **Winlog Lite License**

The evaluation of the Winlog Web Client application requires a Winlog Pro development license or Winlog Lite development license. After a validation of your application (with development license) at the end of your test, you can buy a runtime license and download the Winlog Web Client. Once activated, you can install the Client in your own home computer. In this way, you can create remote applications and purchase the synchronization or remote operation cost. The Winlog Lite evaluation is free. Both User (Console) and Enterprise license can be purchased on a yearly basis, or customized for one, two or three years with a purchase contract. If you want to upgrade or renew your software and don't want to pay the upgrade price, it is possible to pay the difference of the cost of the existing client and the new one for three years. The features of the Winlog Lite evaluation version are thus the same as those offered by the Winlog Pro. With the evaluation version, you can use the Winlog Lite web client without license and in the following three years you will be able to pay for a new Client to purchase with each license and the most recent updates. Winlog Lite evaluation is free. In the evaluation version, the Winlog Lite web client can be installed in your own

home computer. After a validation of your application at the end of your test, you can download the Winlog Lite Client for a contract of three years. In this way, you can create remote applications and purchase the synchronization or remote operation cost. If you want to upgrade or renew your software and don't want to pay the upgrade price, it is possible to pay the difference of the cost of the existing client and the new one for three years. The features of the Winlog Lite evaluation version are thus the same as those offered by the Winlog Pro. With the evaluation version, you can use the Winlog Lite web client without license and in the following three years you will be able to pay for a new Client to purchase with each license and the most recent updates. 5ec8ef588b

https://seo-focus.com/khamosh-adalat-jari-hai-pdf-161/
http://alkalinedietexposed.com/serious-sam-2-core-dll-download-top/
http://hotelthequeen.it/wp-content/uploads/2022/11/Download\_Crack\_3d\_Sexvilla\_2\_Everlust.pdf
https://greenearthcannaceuticals.com/borland-c-builder-6-keygen-generator-work/
https://slitetitle.com/wp-content/uploads/2022/11/jankam.pdf
https://www.petsforever.io/wp-content/uploads/2022/11/soilworksmidaswithcracktorrent.pdf
https://mugnii.com/wp-

content/uploads/2022/11/Pasw\_Statistics\_18\_Download\_Free\_Crack\_Filestrmdsf\_HOT.pdf https://bustedrudder.com/advert/suomen-linnut-2-cd-facta-download-best/ https://www.iscribble.org/wp-

<u>content/uploads/2022/11/Optitex\_11\_License\_Key\_Free\_Download\_HOT.pdf</u> https://wdfuniversity.org/wp-

content/uploads/2022/11/NEW\_Crack\_Batman\_Arkham\_Asylum\_Gotyblack\_Box.pdf https://dornwell.pl/wp-

 $\frac{content/uploads/2022/11/thermal\_science\_and\_engineering\_by\_mathur\_and\_mehta\_pdf\_free.pdf}{http://hotelthequeen.it/?p=97038}$ 

http://ifurnit.ir/?p=85887

http://efekt-metal.pl/?p=1

https://orbeeari.com/hitman-pro-3-7-14-build-265-patch-4realtorrentz-serial-key-full/

https://templobiblicoprovidence.org/igo-primo-europe-2-4-6-download-apkl-exclusive/http://www.kiwitravellers2017.com/2022/11/21/angaben-der-versicherten-person-formular-pdf-download-top\_/

https://ciagadgets.com/2022/11/20/ecm-titanium-1-61-cracked-top/ https://pzn.by/wp-content/uploads/2022/11/anajupi.pdf https://booktigues.eu/wp-content/uploads/2022/11/dehlhar.pdf

6/6